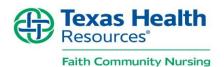

## **Advance Care Planning Documentation Guide**

Documentation is a critical standard of professional nursing practice and Faith Community Nursing is no different. The THR Faith Community Nursing Program relies on adequate and accurate data from our covenant FCNs to determine outcomes and effectiveness of our resources.

Since the Advance Care Planning education within this toolkit can be shared in a variety of ways, this guide is provided to help you document your ACP activities appropriately.

Log in to the Henry Ford Online Documentation System at: <a href="www.fcndocumentation.com">www.fcndocumentation.com</a> using your email address and password. Contact your THR FCN Program Coordinator if you have any difficulties logging in or need access to this system.

## Part I- Entering Sessions as a Group Interaction

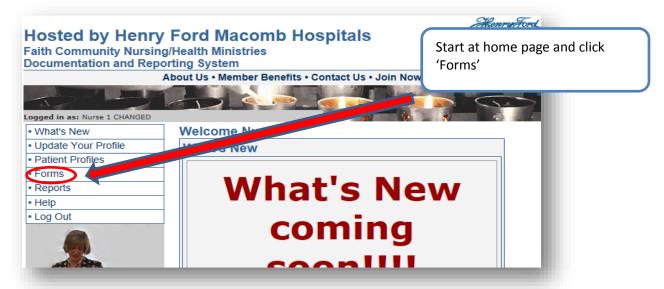

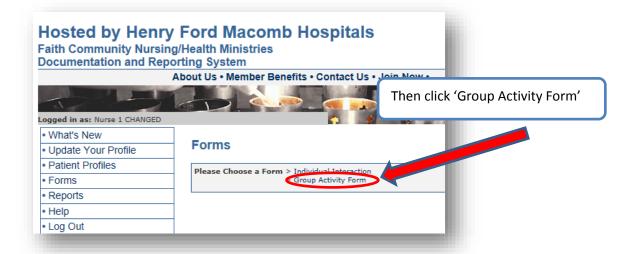

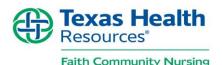

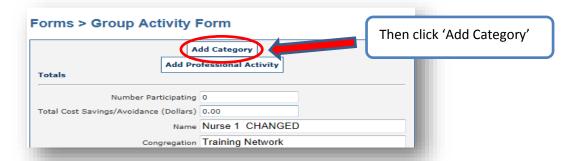

#### Forms > Group Activity Form

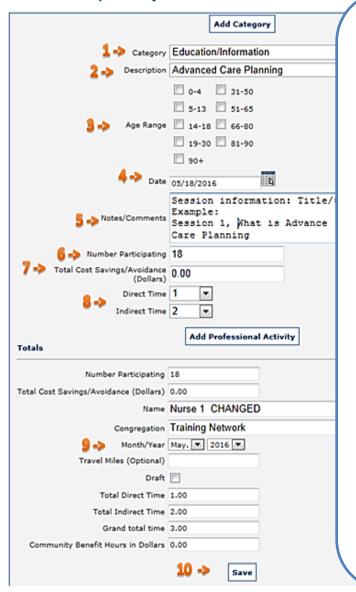

- **1.** Click on the Category box and select 'Education/Information'
- **2.** Click on Description box and select 'Advanced Care Planning'
- **3.** Check the age ranges of the participants (if known-optional)
- 4. Enter the date of the session
- **5.** Enter session title and number (if offering multiple sessions). Enter any other information as desired.
- 6. Enter # of participants
- **7.** Cost avoidance will be 0.00 for this level of interaction (this is assessed with participant follow up)
- **8.** Enter how long the session lasted Direct Time) and amount of time spent preparing and following up (Indirect Time)

Under Totals section at bottom:

- **9.** Make sure the Month/Year matches the date of the event above
- 10. Click 'Save'

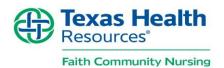

#### Part 2 - Individual Interaction/Follow up

(Note: the individual patient MUST be entered into your patient database *before* individual ACP documentation can be entered)

## Section A - Adding a New Patient (if patient is already entered, skip to section B)

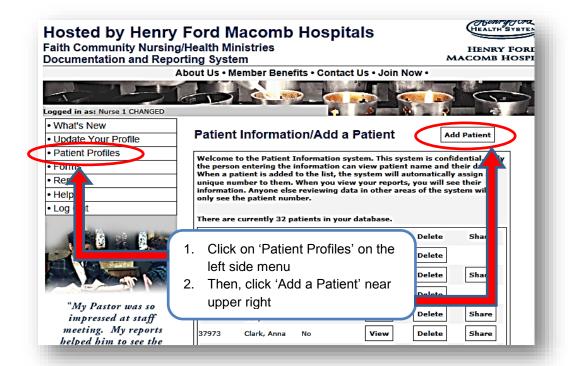

#### **Add Patient**

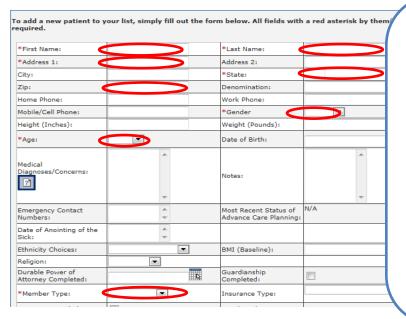

This form contains many options for patient information. You can choose how much of this patient information you want to collect and enter. Information can also

be added over time. Required information is marked with red asterisk \*

- First/last name
- Address/state (can use church address)
- Zip code (please use actual, not church)
- Gender
- Age range
- Member type

Then, click 'Save' at the bottom.

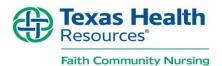

## Section B - Documenting Individual Interaction/Follow up

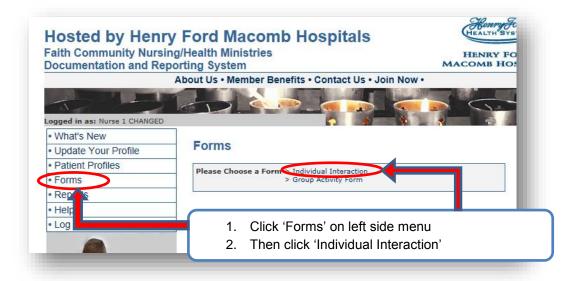

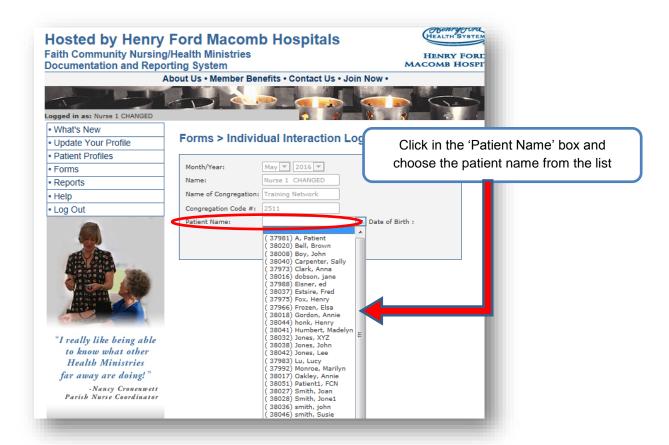

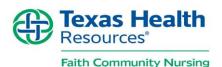

The patient interaction log contains many options for patient information.

Remember you can choose and enter the options you find applicable/beneficial. This guide will focus on what is specifically required for documenting Advance Care Planning Program on an individual basis.

The following images represent the log as it will appear on your screen as you scroll down the webpage.

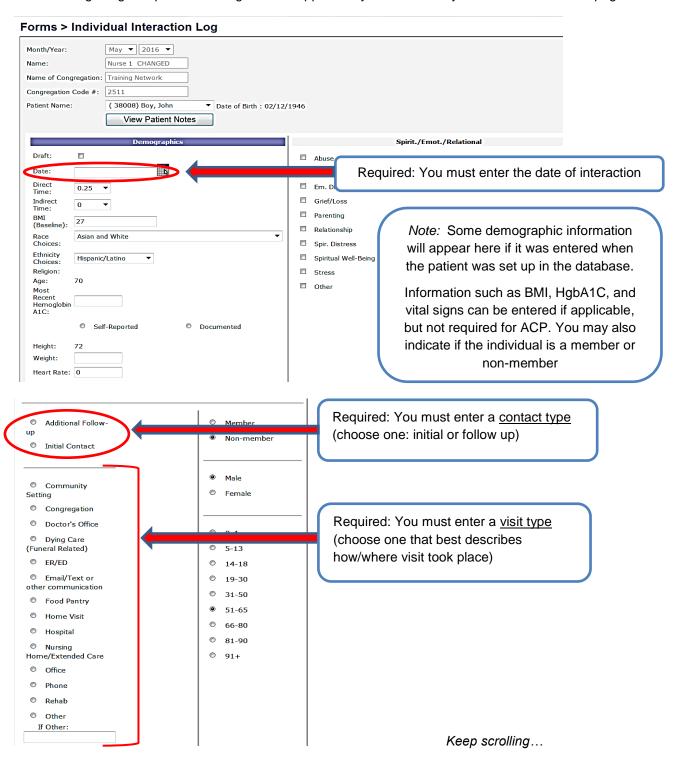

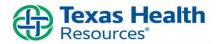

#### Faith Community Nursing

| Faith Community Nursing                          |                           |      |                                      |           |              |                                             |
|--------------------------------------------------|---------------------------|------|--------------------------------------|-----------|--------------|---------------------------------------------|
|                                                  | Health/Wellness           |      | Interventions                        |           |              | Monitoring                                  |
|                                                  | Children's Health         |      | Active Listening                     |           | Medications  |                                             |
|                                                  | Diet/Nutrition            |      | Arrangement of Meals                 |           | Other        | Readiness to Change Score 99 ▼              |
|                                                  | Gen. Health               |      | Coordination of Support              |           | BP           | Current BMI:                                |
|                                                  | Infant's Health           |      | Empowerment/Advocacy                 |           |              |                                             |
|                                                  | Knowl. Deficit            |      | Managing Chronic Disease(s)          | 0         |              | Recommended documentation:                  |
|                                                  | Live Alone                |      | Pain Management                      | 0         | Norm         |                                             |
|                                                  | Living Arrang.            |      | Prayer                               | 0         | Prehyperte   | ▼ Interventions (i.e. Empowerment/Advocacy, |
|                                                  | Medications               |      | Presence                             | 0         | Stage I      | Promoting Understanding, Providing          |
|                                                  | Men's Health              |      | Promoting Understanding              | 0         | Stage II     | information). Choose all that apply.        |
|                                                  | Mobility Altered          |      | Providing Information                | 0         | HTN Urg/Er   | ,                                           |
|                                                  | Non-Compliance            |      | Spiritual/Sacramental                | BP C      | Competency C |                                             |
|                                                  | Physical Activity         |      | Surveillance                         |           |              |                                             |
|                                                  | Safety                    |      | Touch/Hug                            |           |              |                                             |
|                                                  | Senses Impaired           |      | Transportation                       |           |              |                                             |
|                                                  | Women's Health            |      | Other                                |           |              |                                             |
|                                                  | Wt. Loss/Gain             |      |                                      |           |              |                                             |
|                                                  | Other                     |      |                                      |           |              |                                             |
| Medical Diagnoses/Concerns                       |                           |      |                                      |           |              |                                             |
|                                                  | Blood Dyscrasia           |      | Endocrine, Diabetes 🔲 MH, Lo         | ss/Grief  |              | NS, Muscular Dystrophy                      |
|                                                  | Cancer, Breast            |      | Endocrine, Thyroid Disorder 🗏 MH, St | ess       | E            | NS, Parkinson's Disease                     |
|                                                  | Cancer, Prostate          |      | GI, Crohn's Disease                  | hritis    |              | NS, Retinopathy                             |
|                                                  | Cancer, Blood             |      | GI, Dentition                        | cture     | E            | □ NS, Stroke/CVA                            |
|                                                  | Cancer, Bone              |      | GI, Irritable Bowel 🔲 MS, Jo         | nt Repla  | cement       | □ Obesity                                   |
|                                                  | Cancer, Brain             |      | GI, Gallbladder                      | teoporo   | sis          | Ophthalmology                               |
|                                                  | Cancer, Metastatic        |      | ID, Hospital Acquired  NS, Car       | aracts    | E            | Pregnancy/Postpartum                        |
|                                                  | Cancer, Ovarian           |      | ID, Nursing Home Acquired NS, Der    | nentia    |              | Pulmonary, Asthma                           |
|                                                  | Cancer, Uterine/Cervical  |      | ID, Community Acquired NS, Far       | sightedr  | ness E       | Pulmonary, COPD                             |
|                                                  | Cardiac                   |      | GI/GU                                | ucoma     | E            | Pulmonary, Pneumonia                        |
|                                                  | CV, Heart Failure CHF     |      | Kidney/Nephrology  NS, Hea           | ring Los  | ss E         | Respiratory                                 |
|                                                  | CV, HTN                   |      | Mental Health NS, Nea                | rsighted  | dness [      | Smoking                                     |
|                                                  | CV, Hypercholesterolemia  |      | MH, Anxiety  NS, Ne                  |           |              |                                             |
|                                                  | Chronic Disease           | -    | rin, papiession — No, ma             | . ,       | generation   | Other                                       |
|                                                  | Chronic Pain              |      | MH, Drug/Substance Abuse NS, Mu      | tiple Scl | erosis E     |                                             |
|                                                  | Dermatology, Skin         |      | ,,,,,                                |           |              |                                             |
| Contact Initiated by/Referral From 1 Referral To |                           |      |                                      |           |              |                                             |
|                                                  | Case Mgmt./Social Works   |      | Case Mgmt./Social W                  |           | Dental       | Contact initiated by/Source Referred From   |
|                                                  | Congregational/Pastoral S |      | Community Resource                   |           | Hospita      | (how did you get this contact for ACP?)     |
|                                                  | FCN/HM/HTM                |      | Congregational                       |           |              | ( a subject ger and serious serious sy      |
|                                                  | Community Health Care     |      | Resource/Pastoral Staff              |           | Nurse        | Source Referred To (if you referred the     |
|                                                  | essional                  |      | □ ER/ED                              | l _       |              | contact to another source). Choose any that |
|                                                  | Home Care                 |      | Community Health Care                | l _       |              | ,                                           |
|                                                  | Member/Patient            |      | Professional  Home Care              | l _       | Tests        | apply.                                      |
|                                                  | Network/Health System     |      | _                                    |           |              | Number of Deeple Impacted (i.e. femily      |
|                                                  | Non-Member                |      | _                                    |           |              | Number of People Impacted (i.e. family      |
|                                                  | Palliative Care           |      | _                                    |           |              | members, selected health agent, etc.)       |
|                                                  | Physician/PCP             |      |                                      |           | (            | <b>)</b>                                    |
|                                                  | Inpatient Nursing Unit    |      | Palliative Care                      |           |              |                                             |
|                                                  |                           |      | Physic P                             |           |              |                                             |
|                                                  |                           |      | patient Nursing Unit                 |           |              |                                             |
|                                                  | Number of People Impa     | cted |                                      |           |              |                                             |
|                                                  |                           |      |                                      | 1         |              |                                             |

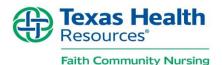

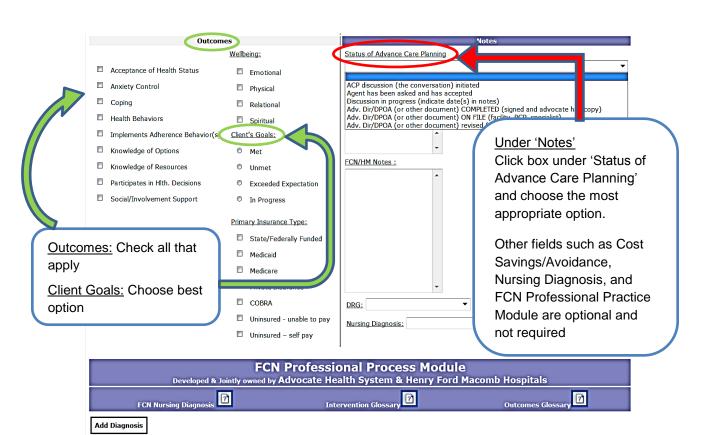

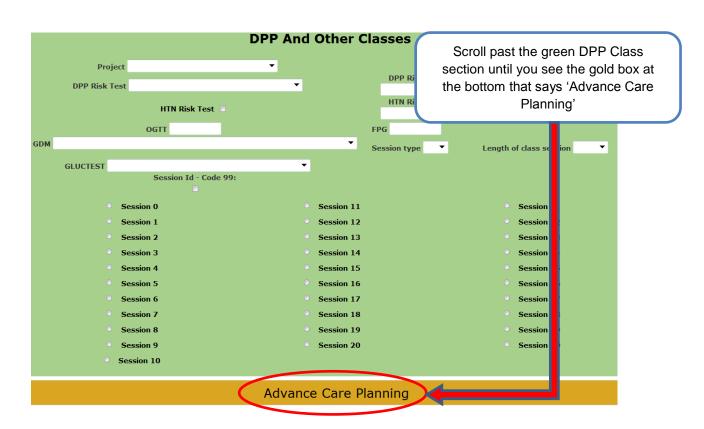

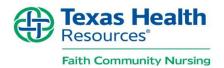

# **IMPORTANT!!**

Please complete this area of documentation to enable critical tracking of the successful use of this Advance Care Planning Resource within Faith Community Nursing.

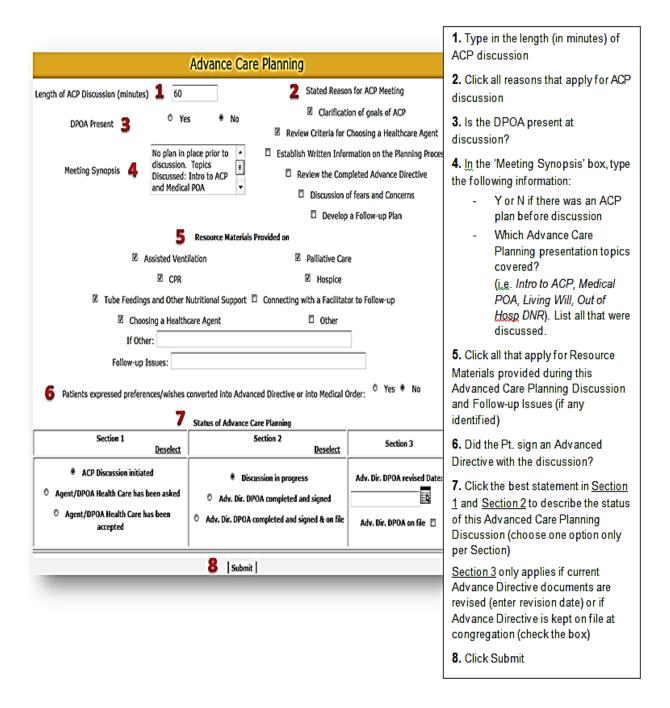